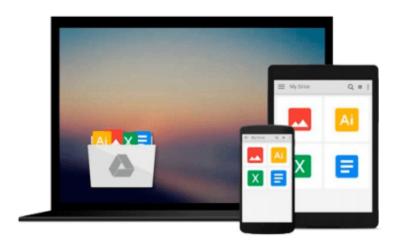

## Take Back Your Life!: Using Microsoft Outlook to Get Organized and Stay Organized: Using Microsoft(r) Outlook(r) to Get Organized and Stay Organized (Bpg-Other)

Sally McGhee

Download now

Click here if your download doesn"t start automatically

# Take Back Your Life!: Using Microsoft Outlook to Get Organized and Stay Organized: Using Microsoft(r) Outlook(r) to Get Organized and Stay Organized (Bpg-Other)

Sally McGhee

Take Back Your Life!: Using Microsoft Outlook to Get Organized and Stay Organized: Using Microsoft(r) Outlook(r) to Get Organized and Stay Organized (Bpg-Other) Sally McGhee

Unrelenting e-mail. Conflicting commitments. Endless interruptions. In Take Back Your Life!, productivity expert Sally McGhee shows you how to take control and reclaim something you thought you'd lost forever—your work-life balance. Now you can benefit from Sally's popular and highly regarded corporate education programs, learning simple but powerful techniques for rebalancing your personal and professional commitments using the productivity features in Microsoft Outlook.

Learn the proven methods that will empower you to:

- Clear away distractions and loose ends and focus on what's really important to you and your business.
- Take charge of your productivity using techniques and processes designed by McGhee Productivity Solutions and implemented in numerous Fortune 500 companies.
- Customize and exploit the productivity features in Microsoft Outlook to help you create balance at home and on the job.

When you change your approach, you can change your results. So learn what thousands of Sally's clients worldwide have discovered about taking control of their everyday productivity—and start transforming your own life today!

Covers Microsoft Office Outlook 2003, Outlook Version 2002, and Outlook 2000

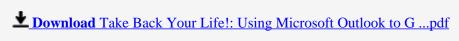

Read Online Take Back Your Life!: Using Microsoft Outlook to ...pdf

Download and Read Free Online Take Back Your Life!: Using Microsoft Outlook to Get Organized and Stay Organized: Using Microsoft(r) Outlook(r) to Get Organized and Stay Organized (Bpg-Other) Sally McGhee

#### From reader reviews:

#### **Lorraine Briggs:**

Book is to be different per grade. Book for children until eventually adult are different content. To be sure that book is very important for people. The book Take Back Your Life!: Using Microsoft Outlook to Get Organized and Stay Organized: Using Microsoft(r) Outlook(r) to Get Organized and Stay Organized (Bpg-Other) ended up being making you to know about other knowledge and of course you can take more information. It is quite advantages for you. The publication Take Back Your Life!: Using Microsoft Outlook to Get Organized and Stay Organized: Using Microsoft(r) Outlook(r) to Get Organized and Stay Organized (Bpg-Other) is not only giving you a lot more new information but also to get your friend when you sense bored. You can spend your own personal spend time to read your publication. Try to make relationship with all the book Take Back Your Life!: Using Microsoft Outlook to Get Organized and Stay Organized: Using Microsoft(r) Outlook(r) to Get Organized and Stay Organized (Bpg-Other). You never sense lose out for everything should you read some books.

#### **Bethel Stockton:**

Take Back Your Life!: Using Microsoft Outlook to Get Organized and Stay Organized: Using Microsoft(r) Outlook(r) to Get Organized and Stay Organized (Bpg-Other) can be one of your beginning books that are good idea. We recommend that straight away because this book has good vocabulary which could increase your knowledge in words, easy to understand, bit entertaining however delivering the information. The article author giving his/her effort to set every word into delight arrangement in writing Take Back Your Life!: Using Microsoft Outlook to Get Organized and Stay Organized: Using Microsoft(r) Outlook(r) to Get Organized and Stay Organized (Bpg-Other) yet doesn't forget the main point, giving the reader the hottest and also based confirm resource data that maybe you can be one of it. This great information can drawn you into new stage of crucial thinking.

#### Julia Hale:

Does one one of the book lovers? If so, do you ever feeling doubt if you are in the book store? Attempt to pick one book that you find out the inside because don't evaluate book by its cover may doesn't work the following is difficult job because you are afraid that the inside maybe not while fantastic as in the outside appear likes. Maybe you answer can be Take Back Your Life!: Using Microsoft Outlook to Get Organized and Stay Organized: Using Microsoft(r) Outlook(r) to Get Organized and Stay Organized (Bpg-Other) why because the great cover that make you consider with regards to the content will not disappoint a person. The inside or content is actually fantastic as the outside or maybe cover. Your reading 6th sense will directly make suggestions to pick up this book.

#### Theresa Piercy:

It is possible to spend your free time to study this book this publication. This Take Back Your Life!: Using Microsoft Outlook to Get Organized and Stay Organized: Using Microsoft(r) Outlook(r) to Get Organized and Stay Organized (Bpg-Other) is simple to bring you can read it in the park your car, in the beach, train and soon. If you did not have much space to bring often the printed book, you can buy often the e-book. It is make you much easier to read it. You can save the actual book in your smart phone. Thus there are a lot of benefits that you will get when you buy this book.

Download and Read Online Take Back Your Life!: Using Microsoft Outlook to Get Organized and Stay Organized: Using Microsoft(r) Outlook(r) to Get Organized and Stay Organized (Bpg-Other) Sally McGhee #HMRA1QF2LNB

### Read Take Back Your Life!: Using Microsoft Outlook to Get Organized and Stay Organized: Using Microsoft(r) Outlook(r) to Get Organized and Stay Organized (Bpg-Other) by Sally McGhee for online ebook

Take Back Your Life!: Using Microsoft Outlook to Get Organized and Stay Organized: Using Microsoft(r) Outlook(r) to Get Organized and Stay Organized (Bpg-Other) by Sally McGhee Free PDF d0wnl0ad, audio books, books to read, good books to read, cheap books, good books, online books, books online, book reviews epub, read books online, books to read online, online library, greatbooks to read, PDF best books to read, top books to read Take Back Your Life!: Using Microsoft Outlook to Get Organized and Stay Organized: Using Microsoft(r) Outlook(r) to Get Organized and Stay Organized (Bpg-Other) by Sally McGhee books to read online.

Online Take Back Your Life!: Using Microsoft Outlook to Get Organized and Stay Organized: Using Microsoft(r) Outlook(r) to Get Organized and Stay Organized (Bpg-Other) by Sally McGhee ebook PDF download

Take Back Your Life!: Using Microsoft Outlook to Get Organized and Stay Organized: Using Microsoft(r) Outlook(r) to Get Organized and Stay Organized (Bpg-Other) by Sally McGhee Doc

Take Back Your Life!: Using Microsoft Outlook to Get Organized and Stay Organized: Using Microsoft(r) Outlook(r) to Get Organized and Stay Organized (Bpg-Other) by Sally McGhee Mobipocket

Take Back Your Life!: Using Microsoft Outlook to Get Organized and Stay Organized: Using Microsoft(r) Outlook(r) to Get Organized and Stay Organized (Bpg-Other) by Sally McGhee EPub